# **Web Services Security and M ore: The Global XML Web Services (GXA) Initiative**

**Joseph M. Chiusano Booz | Allen | Hamilton**

> Open Source for National and Local eGovernment Program s in the U.S. and EU

> > Washington, DC March 17, 2003

## **What is the Global XML Web Services Architecture?**

- An **application-level protocol framework** built on the foundation of **XML and SOAP** that is designed to provide a **consistent model** fo r building **infrastructure-level protocols** for Web services and applications
- Defines a family of **pluggable infrastructure protocols** that provide applic ations with **commonly needed services** such as security, reliability, and multi-party agreement
	- $\triangleright$  To "fill the gap" in the current Web services stack
- ▶ Specifications authored by Microsoft, IBM, Verisign, BEA Systems, RSA Security and SAP
- Growing need for **consistent support of more secure Web services**, especially at the levels of inter-enterprise trust, security, and business policy agreement

# **GXA Milestones**

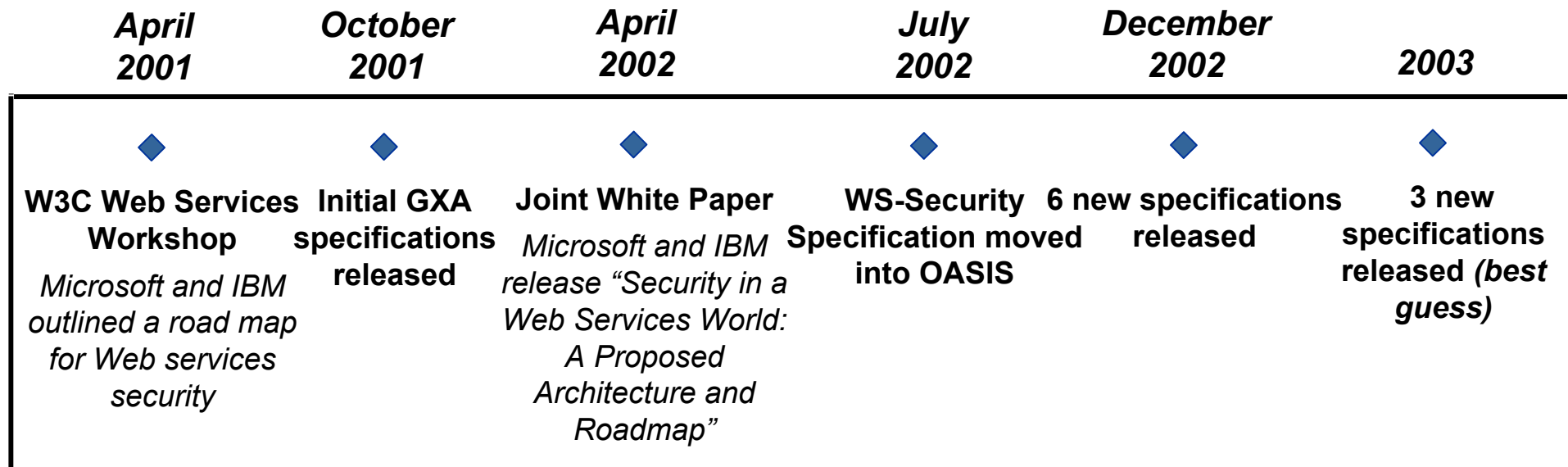

### **GXA defines several Design Principles by which its specifications are designed**

- **1. Decentralization and Federation** GXA protocols are designed with "constrained agreement" in mind
- **2. Modularity** – GXA architecture is built on modular components rather than large, monolithic specifications that offer end-to-end functionality
- **3. XML-Based Data Model**
- **4. Transport Neutrality**  – GXA is specified entirely at the SOAP level
- **5. Application Domain Neutrality**  – GXA protocols are general-purpose solutions to broad problems that span application domains

### **Web Services Stack: Where GXA Fits**

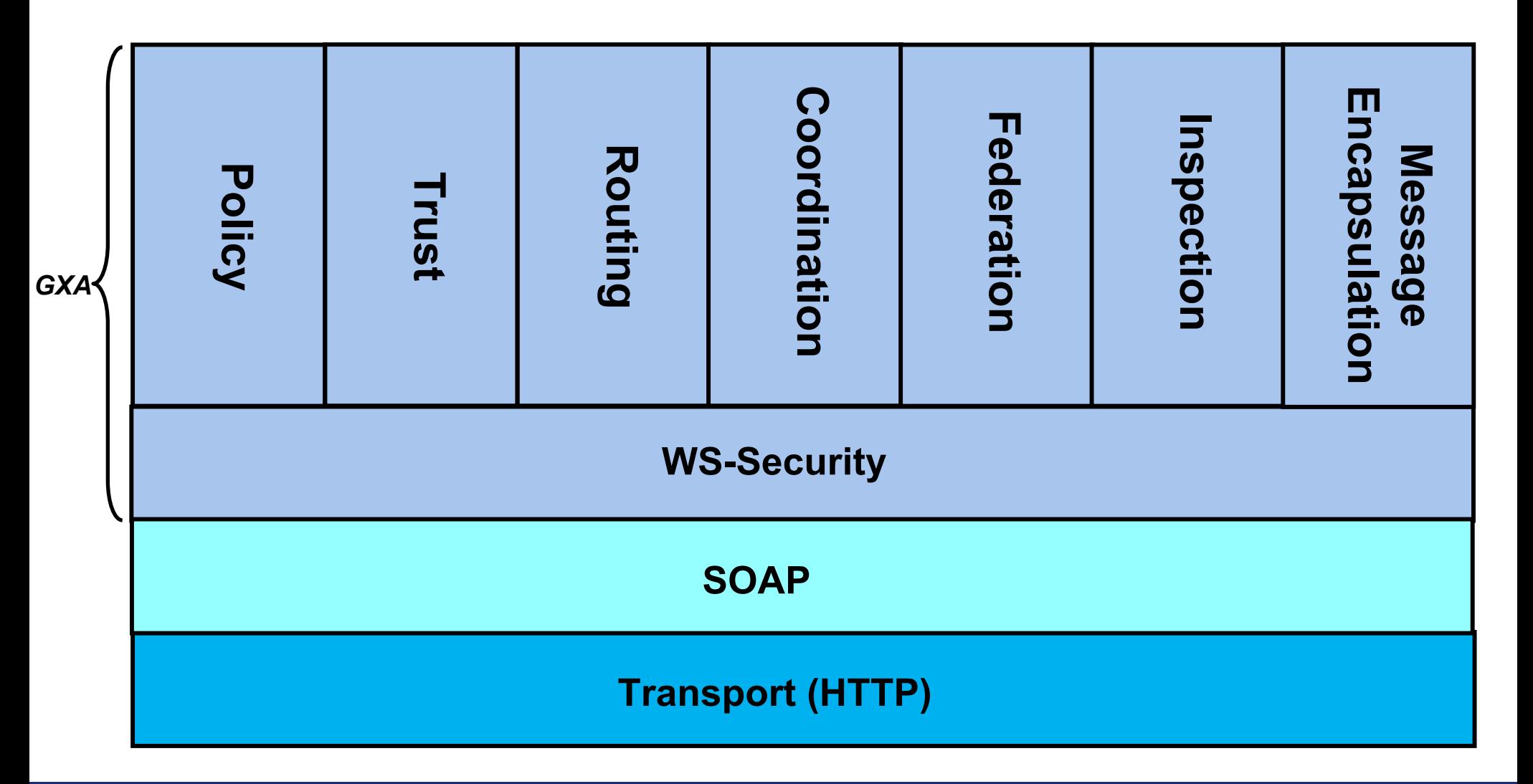

## **The GXA specifications include 7 main concentrations**

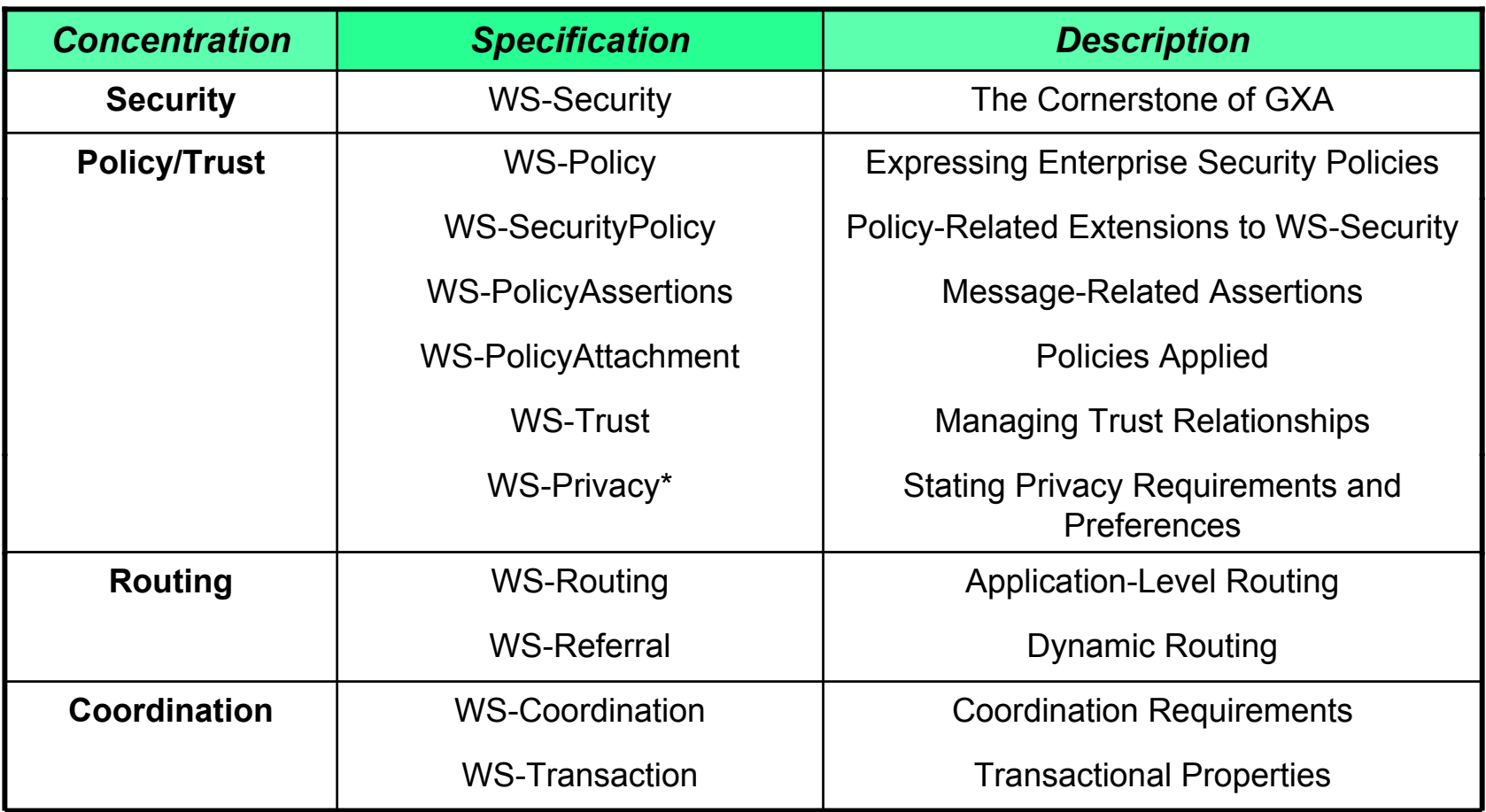

**\****not yet released*

## **The GXA specifications include 7 main concentrations**

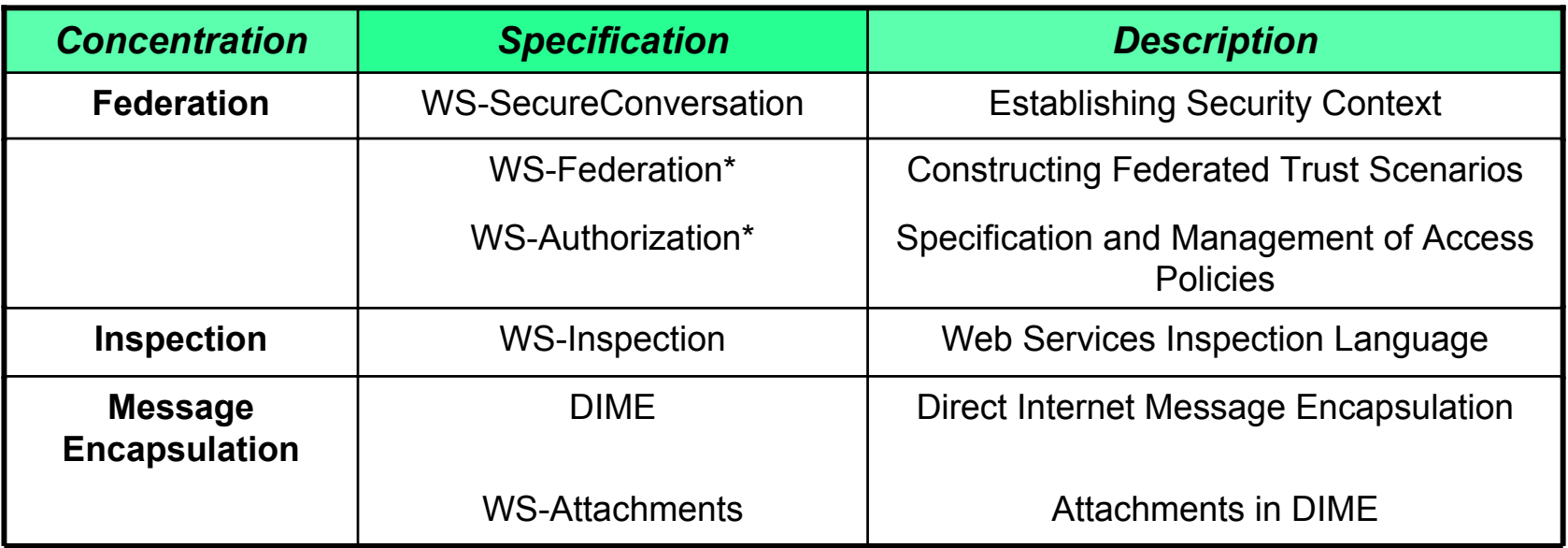

**\****not yet released*

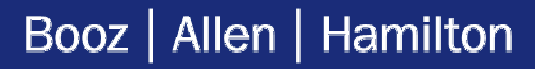

# **WS-Security**

### **WS-Security defines a standard set of SOAP extensions that enable applications to construct secure SOAP message exchanges**

- Enables implementation of **credential exchange**, **message-level integrity**  and **confidentiality**
- Original specification released **October 2001** by Microsoft, IBM, Verisign
- Leverages **existing stand ards and specifications** such as ITU-T X.509, XML Encryption and XML Signature

### **WS-Security addresses end-to-end security, where trust domains need to be crossed**

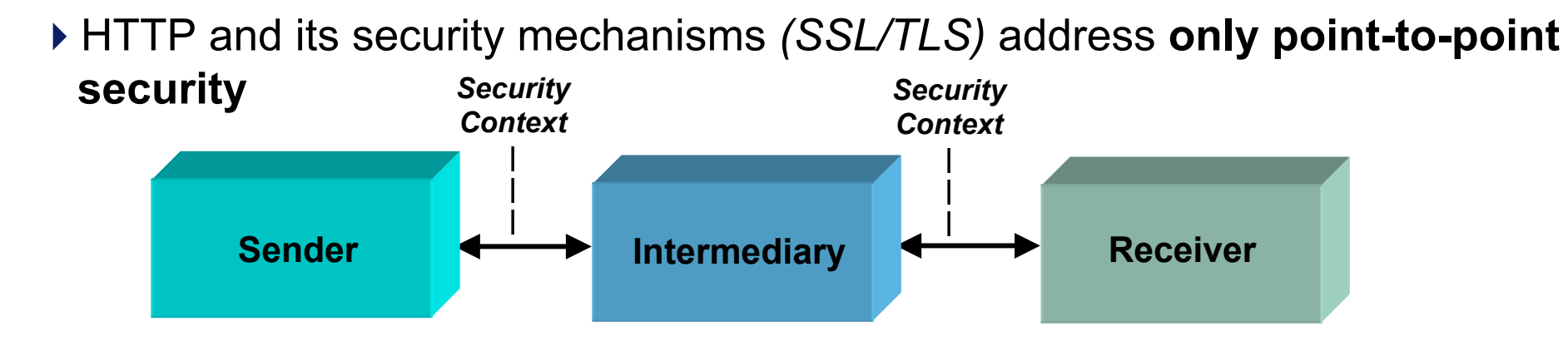

WS-Security addresses how to **maintain a secure context over a multipoint message path**

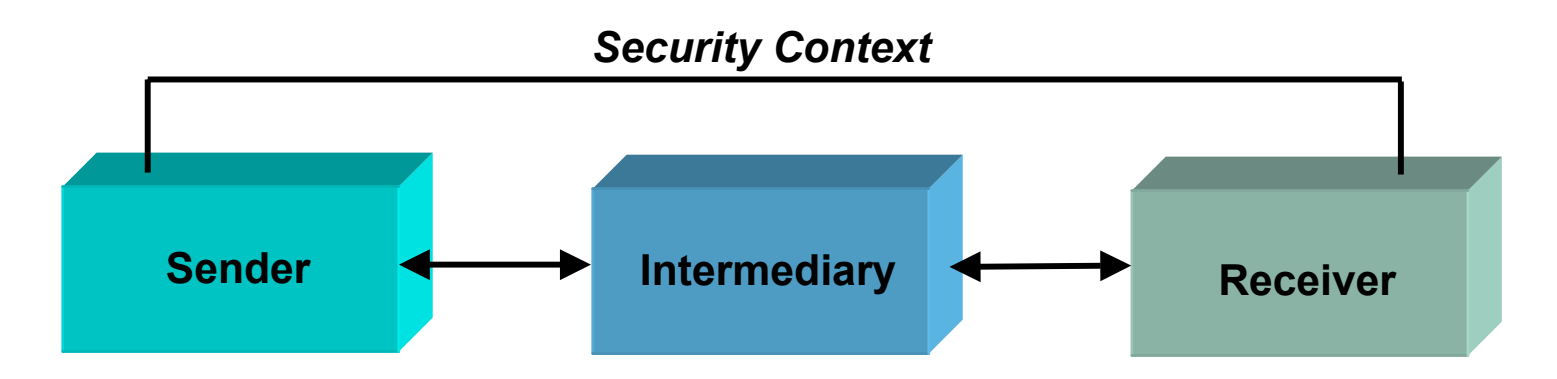

# **Some XML Examples**

*Example #1*  - Direct Trust Using Username/Password:

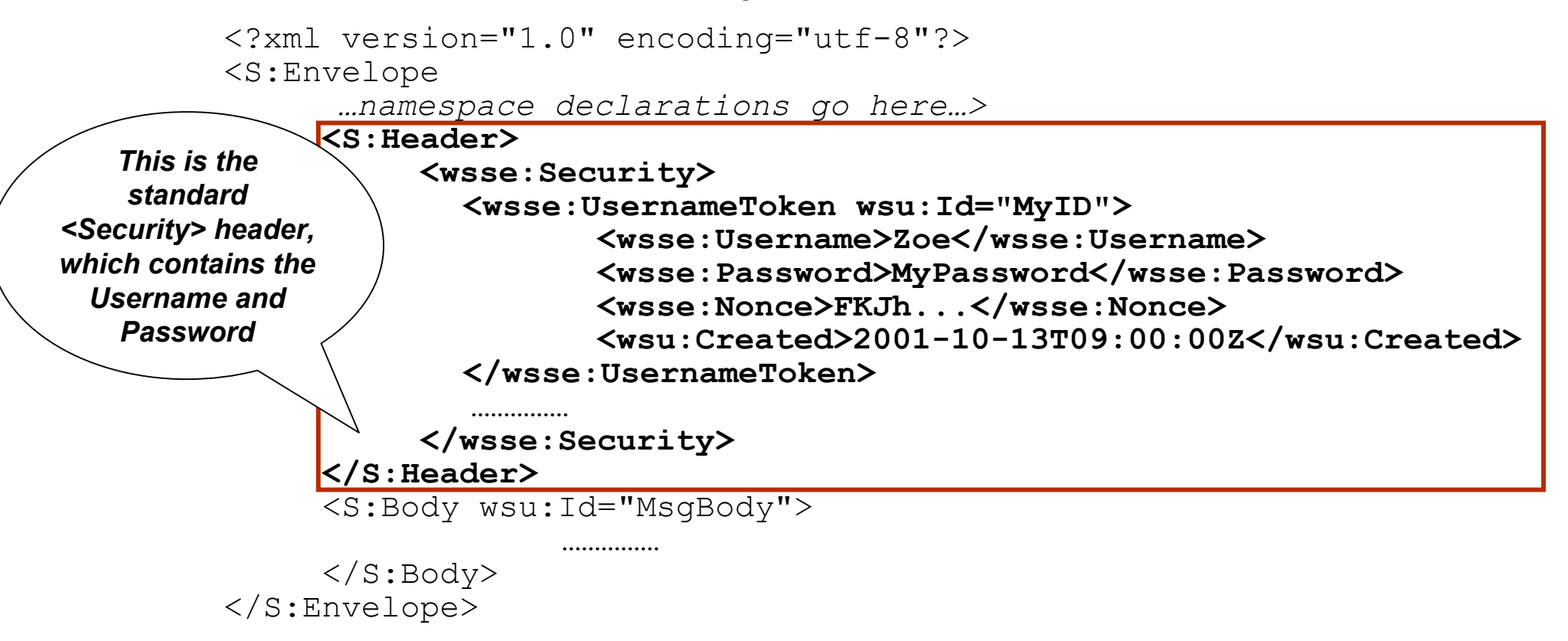

## **Some XML Examples**

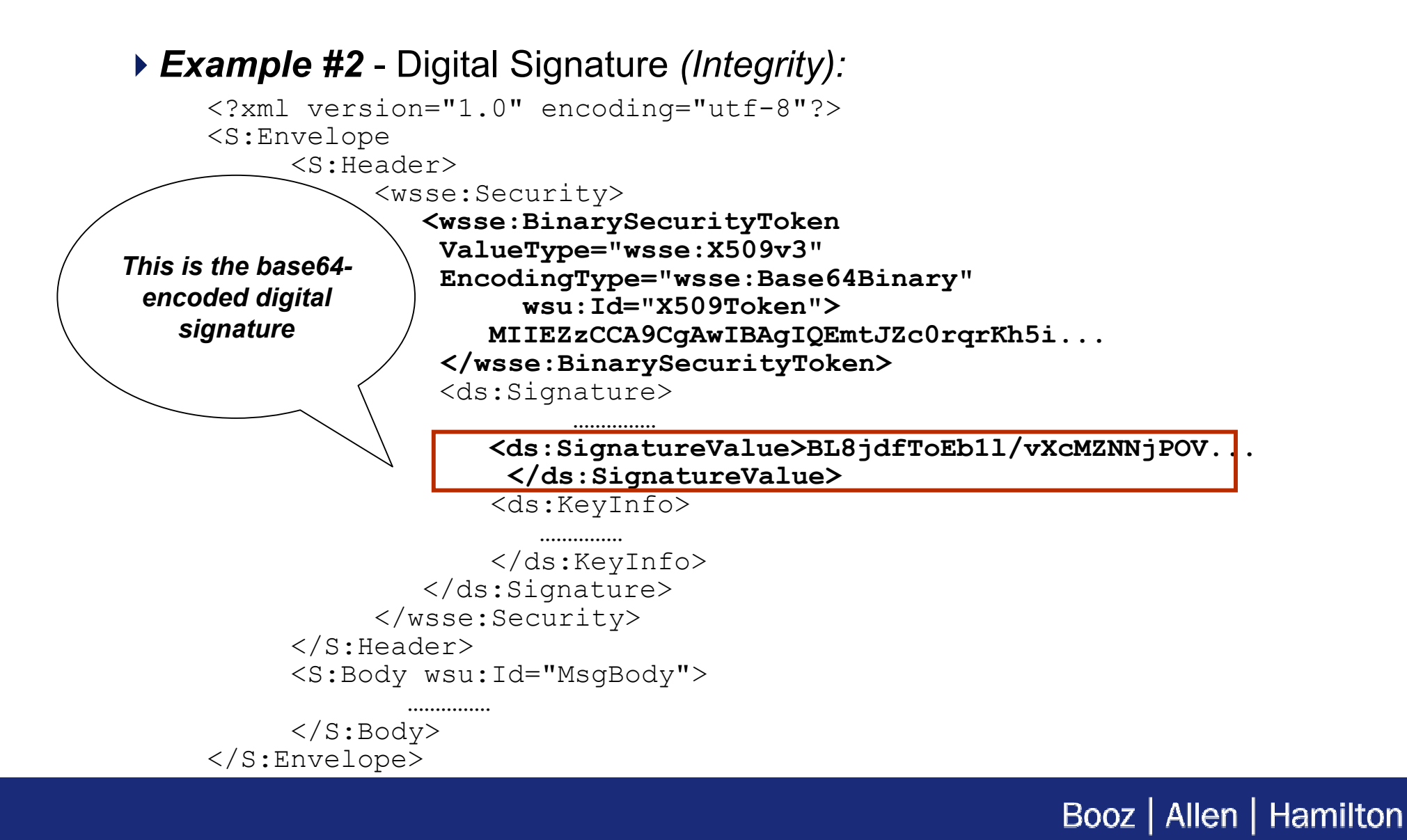

# **In Summary**

- ▶ Can also perform the following functions:
	- ¾Message Encryption *(Confidentiality)*
	- ¾Message Expiration *(Timestamps)*
- ▶ Specification:

http://www.oasis-open.org/committees/wss

▶ Currently under OASIS

# **Potential E-Government Applicability**

May have applicability to E-Government initiatives (such as E-Authentication) as an **"authentication gateway" mechanism**

¾*Ex's:* Username/password verification, digital certificate verification, etc.

Incorporation of an open standard could allow **more seamless interaction**  with an authentication gateway by participating systems, and therefore **potentially greater usage**

# **WS-SecurityPolicy**

### **WS-SecurityPolicy defines how to describe policies related to features defined in WS-Security**

- Specification released **December 2002** by Microsoft, IBM, Verisign, and RSA Security
- ▶ Example of policy:
	- $\triangleright$  "This Web service accepts X.509 certificates and Kerberos tickets, but **you must choose exactly one of these** and X.509 certificates are the preferred mechanism"
- *Policy Assertion*  – represents an individual **preference, requirement, capability**, or other property
	- $\triangleright$  "This Web service accepts X.509 certificates"
	- ¾"This Web service accepts Kerberos tickets"

## **WS-SecurityPolicy defines several types of assertions**

- Types of assertions:
	- ¾*SecurityToken assertion:* Specifies **security token types required/accepted** by a Web service
	- ¾*Integrity assertion:* Specifies that **specific portions of a message must be signed**, and specific algorithms/keys to be used *(ex: SHA-1 algorithm, RSA key)*
	- ¾*Confidentiality assertion:* Specifies that **specific portions of a message must be encrypted**, and a specific algorithm to be used *(ex: AES, 3DES)*
	- ¾*Visibility assertion:* Indicates portions of a message that **must be visible to an intermediary or endpoint** *(i.e. unencrypted)*
	- ¾*Message age assertion:* Specifies the **acceptable time period**  before messages are declared "stale" and discarded

# **An XML Example** *An X.509 certificate is accepted by this*

▶ SecurityToken assertion:

```
<wsse:SecurityToken TokenType="wsse:X509v3"
      wsp:Usage="wsp:Required" wsp:Preference="50"/>
```
▶ Specification:

http://msdn.microsoft.com/ws/2002/12/ws-security-policy

*Web service*

# **WS-Policy**

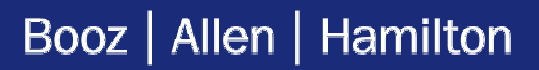

### **WS-Policy provides a framework for specifying and discovering the capabilities and requirements of a Web service**

- Defines a framework and model for the **expression of these capabilities and requirements as policies**
- Specification released **December 2002** by Microsoft, IBM, BEA Systems, and SAP
- Terms:
	- ¾*Policy Statement*  – a group of **policy assertions**
	- ¾*Policy*  – a set of domain-specific **policy statements**
	- ¾*Policy Expression*  – an **XML serialization** that represents one or more **policy statements**

### **A policy is serialized into an XML representation, a "Policy Expression"**

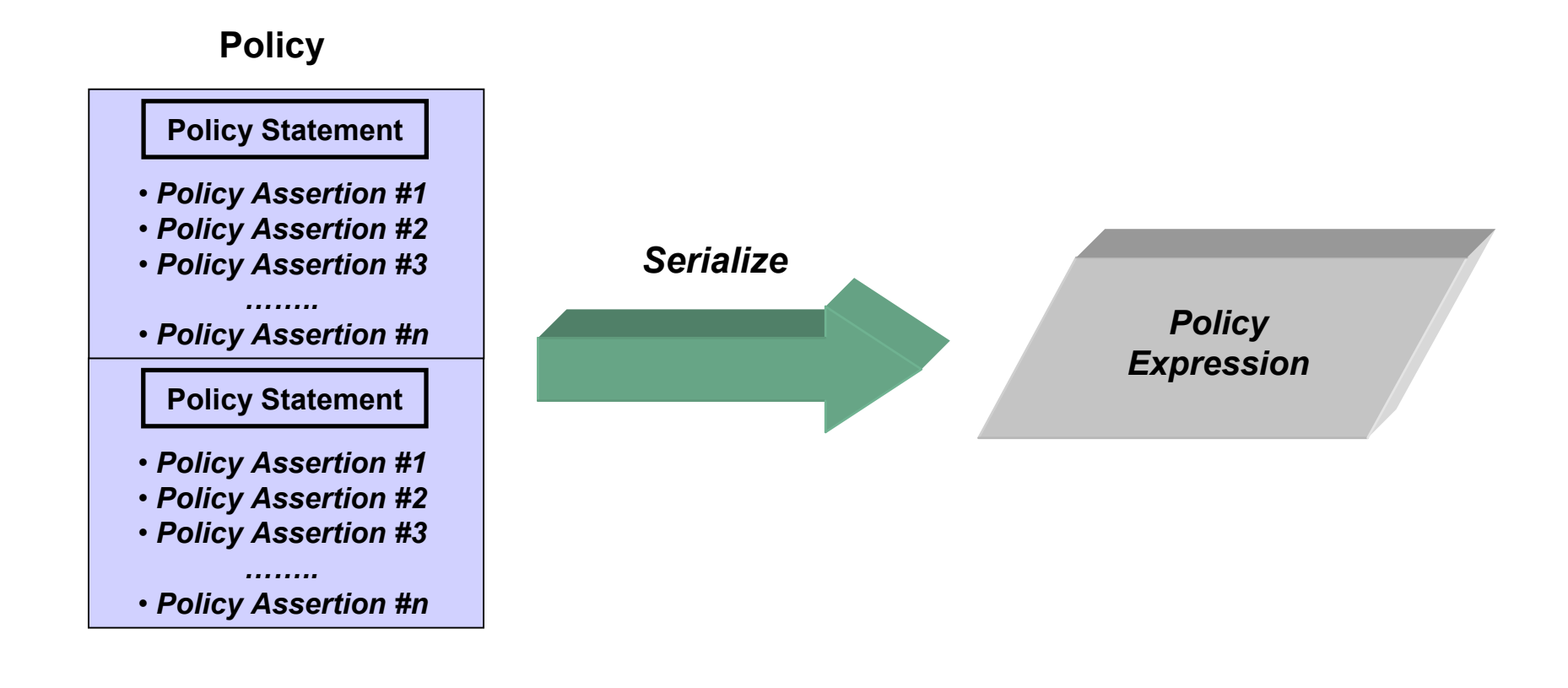

# **An XML Example**

▶ Policy Expression using SecurityToken assertions:

```
<wsp:Policy> 
   <wsp:ExactlyOne>
           <wsse:SecurityToken TokenType="wsse:X509v3"
           wsp:Usage="wsp:Required" wsp:Preference="50"/>
           <wsse:SecurityToken TokenType="wsse:Kerberosv5TGT"
               wsp:Usage="wsp:Required" wsp:Preference="10"/> 
   </wsp:ExactlyOne>
\langle/wsp:Policy>
                                                         X.509 certificates preferred
```
▶ Specification:

http://msdn.microsoft.com/ws/2002/12/Policy

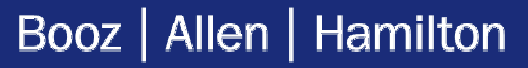

*X.509 certificates and Kerberos tickets are accepted by this Web service, with* 

# **Potential E-Government Applicability**

- ▶ May have applicability to E-Government initiatives (such as E-Grants) for **defining capabilities and requirements as policies**
	- *Ex:* Specify **accepted security token s** and **preference levels**

# **WS-PolicyAssertions**

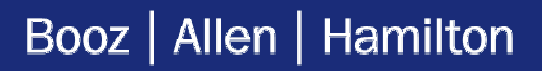

### **WS-PolicyAssertions defines general message-related assertions for use with WS-Policy**

- Specification released **December 2002** by Microsoft, IBM, BEA Systems, and SAP
- Types of assertions:
	- ¾*TextEncoding assertion:* Indicates which **character encodings**  *(e.g. ISO-8859-1, UTF-8, UTF-16)* are supported by a Web service
	- ¾*Language assertion:* Specifies supported **natural languages**
	- ¾*SpecVersion assertion:* Indicates which **versions of a specification**  a Web service supports
	- ¾*MessagePredicate assertion:* Expresses **predicates (preconditions)** to which a message must conform

# **An XML Example**

#### *MessagePredicate assertion:*

<wsp:MessagePredicate wsp:Usage="wsp:Required"> **count(wsp:GetHeader(.)/wsse:Security) = 1** </wsp:MessagePredicate>

*Messages to which this assertion applies must contain exactly one WS-Security <Security> header element*

▶ Specification:

http://msdn.microsoft.com/ws/2002/12/PolicyAssertions

# **WS-PolicyAttachment**

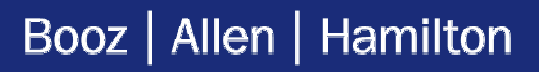

### **WS-PolicyAttachment defines how to associate policy expressions with WSDL type definitions and UDDI entities**

- ▶ Specifically, it defines:
	- ¾How to reference policies from **WSDL definitions**
	- ¾How to associate policies with **specific instances of WSDL services**
	- ¾How to associate policies with **UDDI entities**
- Specification released **December 2002** by Microsoft, IBM, BEA Systems, and SAP

# **An XML Example**

#### Associating a policy expression with a **WDSL endpoint**:

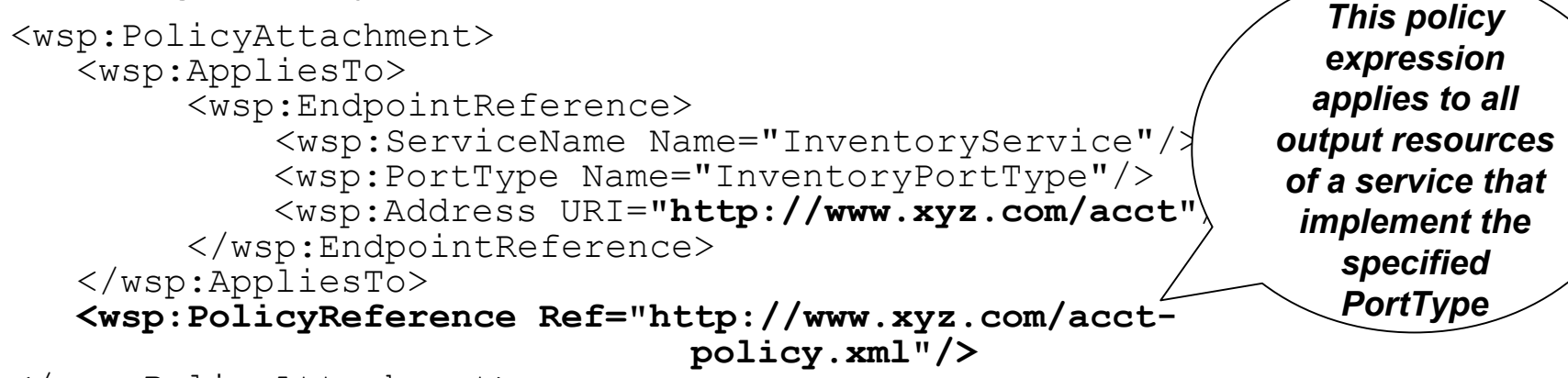

```
</wsp:PolicyAttachment>
```
Can also associate policy expressions with *wsdl:message* and *wsdl:part* elements

### **Implementations may register a specific WS-Policy expression in a UDDI registry as a distinct tModel**

- Can associate WS-Policy Attachment–based policy expressions with **e ntities in a U DDI registry**
- *An XML Example*  - Associating a policy expression with an entity in a UDDI registry **using a predefined tModel**:

```
<tModel tModelKey="uuid:bd3966a8-faa5-416e-9772-
                     128554343571"> <name>http://schemas.xmlsoap.org/ws/2002/07/ policytmodel</name>
      <description>WS-PolicyAttachment policy 
                                  expression</description>
</tModel>
```
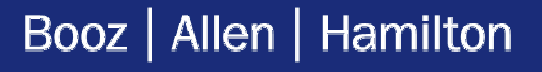

## **Another XML Example**

Can associate a policy expression with a **businessService** using the service's categoryBag:

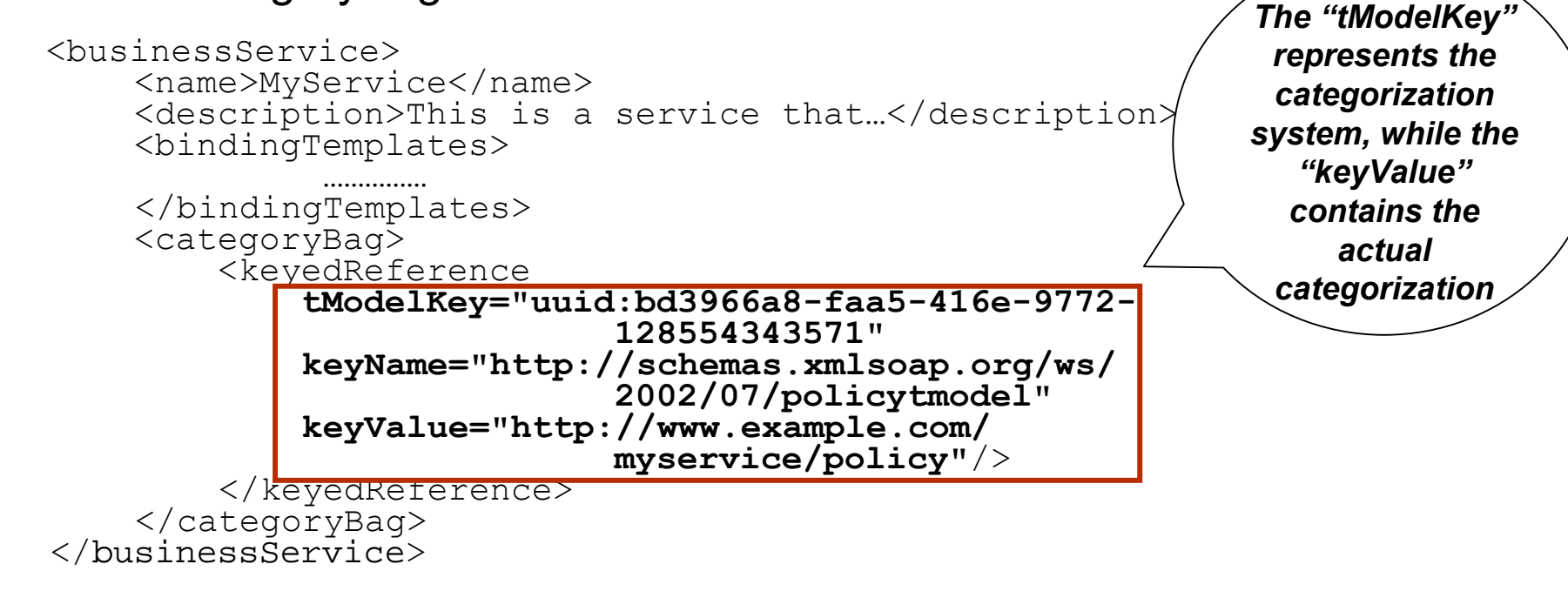

▶ Specification:

http://msdn.microsoft.com/ws/2002/12/Polic yAttachment

# **Potential E-Government Applicability**

- May have applicability to E-Government initiatives (such as GovBenefits) as mechanism for **associating policies with the WSDL endpoints that identify their services**, as well as the WSDL messages associated with those endpoints
	- ¾Policies could range from **natural language requirements** (that a message must support Spanish) to **security policies**

# **WS-Trust**

## **WS-Trust defines protocols for issuing security tokens and managing trust relationships**

- *Trust*  "The characteristic that one entity is **willing to rely upon** a second entity to **execute a set of actions** and/or **make a set of assertions** about a set of subjects and/or scopes" *- WS-Trust Specification*
- Specification released **December 2002** by Microsoft, IBM, Verisign, and RSA Security
- In order to secure a communication between 2 parties, the 2 parties must **exchange security credentials** *(either directly or indirectly)*
	- ¾Howev er, each party needs to **determine if they can "trust"** the asserted credentials of the other party

## **A "Trust Engine" is a conceptual component of a Web service that evaluations the security-related aspects of a message**

- ▶ A Trust Engine performs the following functions:
	- ¾Verifies that the claims in the token are **sufficient to comply with the policy** and that the **message conforms to the policy**
	- ¾Verifies that the attributes of the claimant are **proven by the signatures**
	- ¾Verifies that the issuers of the security tokens are **trusted to issue the claims they have made**

### **A "Security Token Service" is a Web service that issues security tokens based on trust**

**Transmission using Trust Engine and Secure Token Service:** 

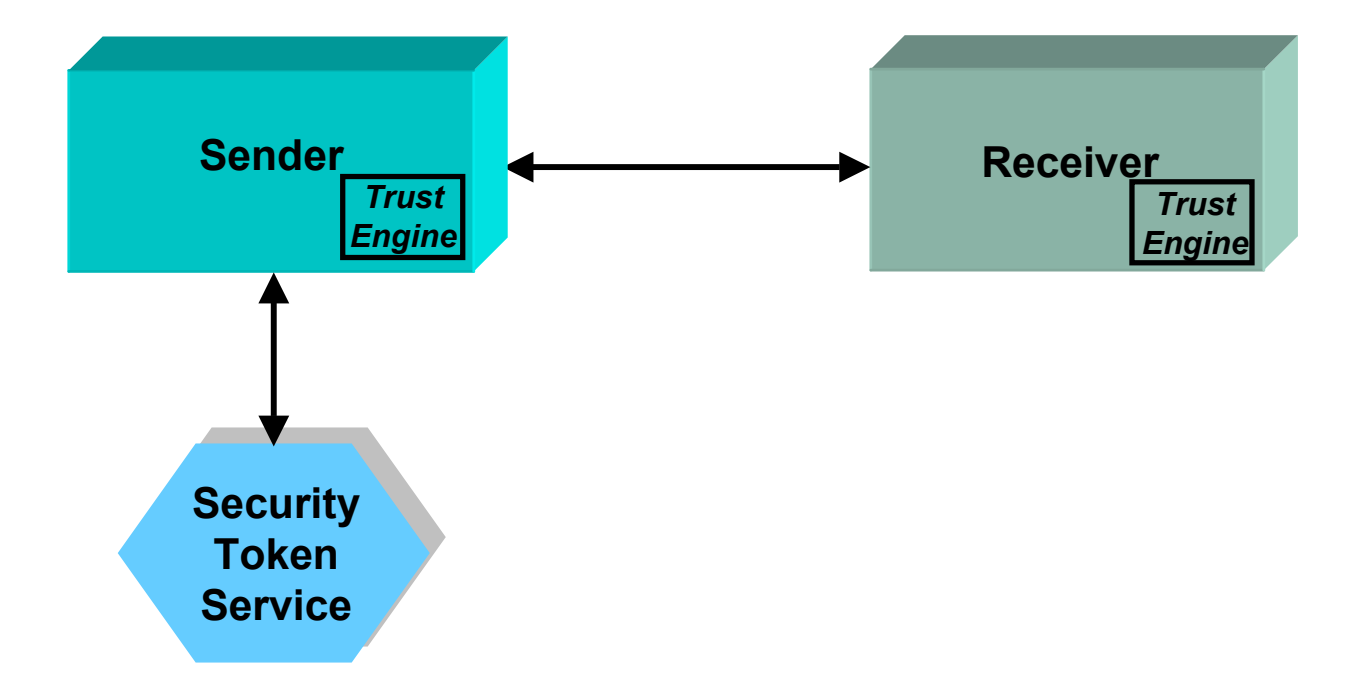

# **Some XML Examples**

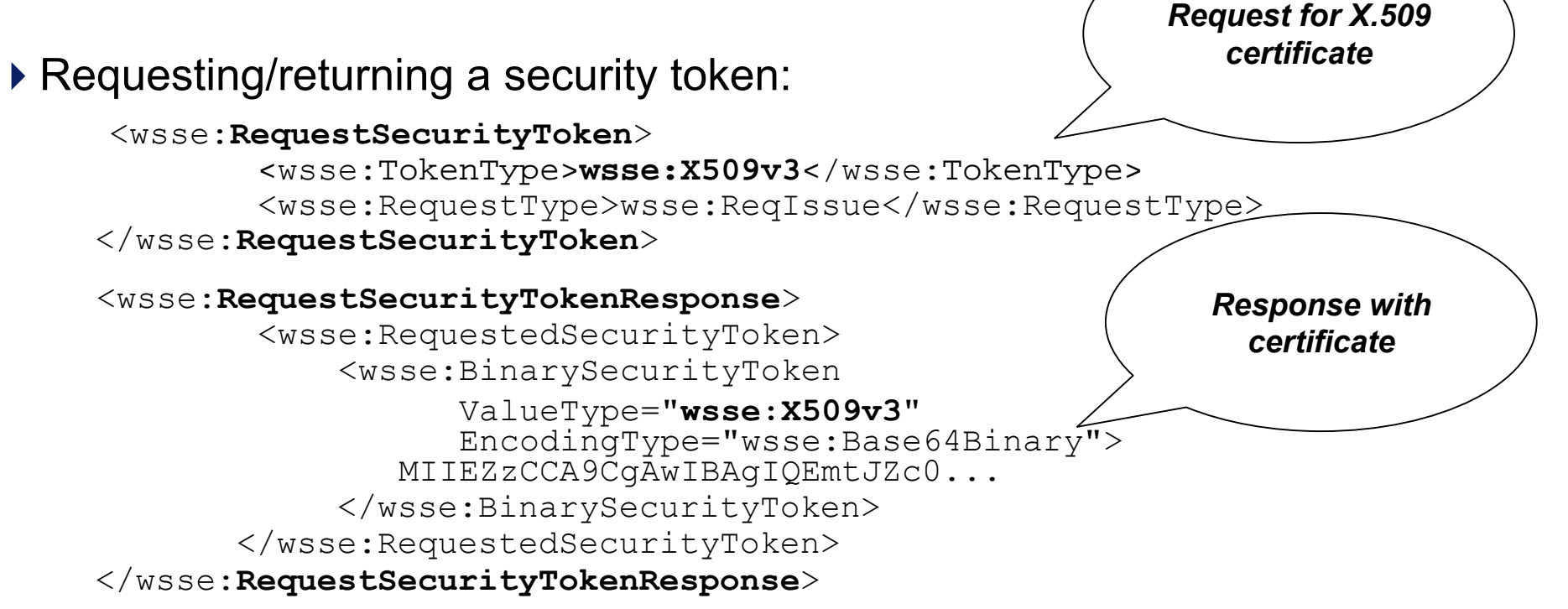

### **In some cases, a Security Token Service may choose to challenge the requestor of a security token**

- For example, the recipient **does not trust the nonce and timestamp** and issues a **<RequestSecurityTokenResponse>** message with an embedded challenge
- May also challenge the **signature:**

```
<wsse:SignChallenge
>
   <wsse:Challenge>…Describes message parts that must be 
                       signed...</wsse:Challenge>
     <wsse:SecurityTokenReference>...
    </wsse:SecurityTokenReference> 
</wsse:SignChallenge
>
```
▶ Specification:

http://msdn.microsoft.com/ws/2002/12/ws-trust

# **Potential E-Government Applicability**

- ▶ May have applicability to E-Government initiatives (such as Federal Asset Sales) for **issuance of security tokens to users** based on trust requirements
	- *Ex:* State Agencies for Surplus Property (SASP) that receive donated property

# **WS-Routing**

## **WS-Routing is a simple, stateless, protocol for routing SOAP messages over a variety of transports such as TCP, UDP, and HTTP**

- Entire path for a SOAP message *(as well as its return path)* can be **described directly within the SOAP envelope**
- ▶ Specification released October 2001 by Microsoft
- Protocols such as HTTP and SMTP **define their own message path models and message exchange patterns** that differ from the SOAP\_ message model
	- $\triangleright$  Not possible to use these protocol bindings alone to describe the exchange of a SOAP message from one point to another
- ▶ *SOAP Router* a SOAP node that exposes SOAP message relaying as **a Web service**, either as a standalone service or in combination with other services

# **An XML Example**

### ▶ Specifying intermediaries:

```
<SOAP-ENV:Header><wsrp:path> 
       <wsrp:action>http://www.im.org/chat</wsrp:action> 
       <wsrp:to>soap://D.com/some/endpoint</wsrp:to> 
       <wsrp:fwd>
          <wsrp:via>soap://B.com</wsrp:via> 
          <wsrp:via>soap://C.com</wsrp:via>
       </wsrp:fwd> 
       <wsrp:from>soap://A.com/some/endpoint</wsrp:from> 
       <wsrp:id>uuid:84b9f5d0-33fb-4a81-b02b-
                                 5b760641c1d6</wsrp:id>
   </wsrp:path>
```

```
</SOAP-ENV:Header>
```
#### ▶ Specification:

http://msdn.microsoft.com/library/default.asp?url=/library/enus/dnglobspec/html/ws-routing.asp

#### *Messages from A to D will pass through B and C*

# **WS-Referral**

### **WS-Referral is a stateless protocol for inserting, deleting, and querying routing entries in a SOAP router**

- ▶ Enables dynamic route configuration
- ▶ Specification released October 2001 by Microsoft
- While WS-Routing defines a message path *("send message from A to C via B")*, WS-Referral **enables route configuration**  – i.e. how does A know about B?

### **A Referral Statement is an XML-based structure that describes a routing entry along with a set of conditions under which the statement is satisfied**

- Each Referral Statement contains 5 parts:
	- ¾A set of **SOAP actors** for which a statement is intended
	- ¾A set of **conditions** that have to be met for a statement to be satisfied
	- $\triangleright$  Descriptive information
	- ¾A **statement identifier**
	- ¾A set of **SOAP routers** that a statement is referring to as part of the delegation

# **Some XML Examples**

#### Referral Statement:

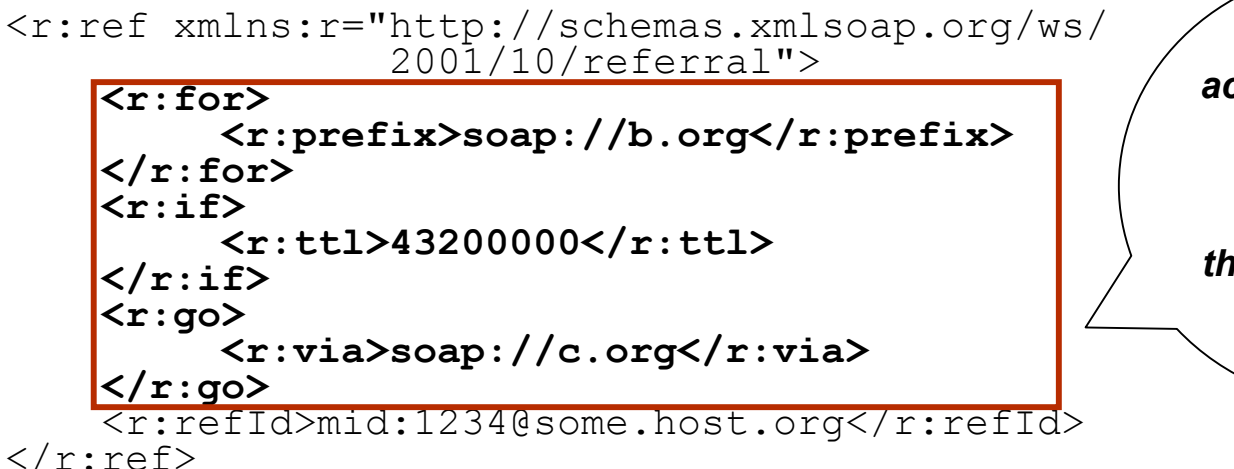

*For any SOA P actor starting with the specified prefix, if the referral is less than 12 hours old, then go via "soap://c:org"*

# **Dynamic Routing: WS-Referral**

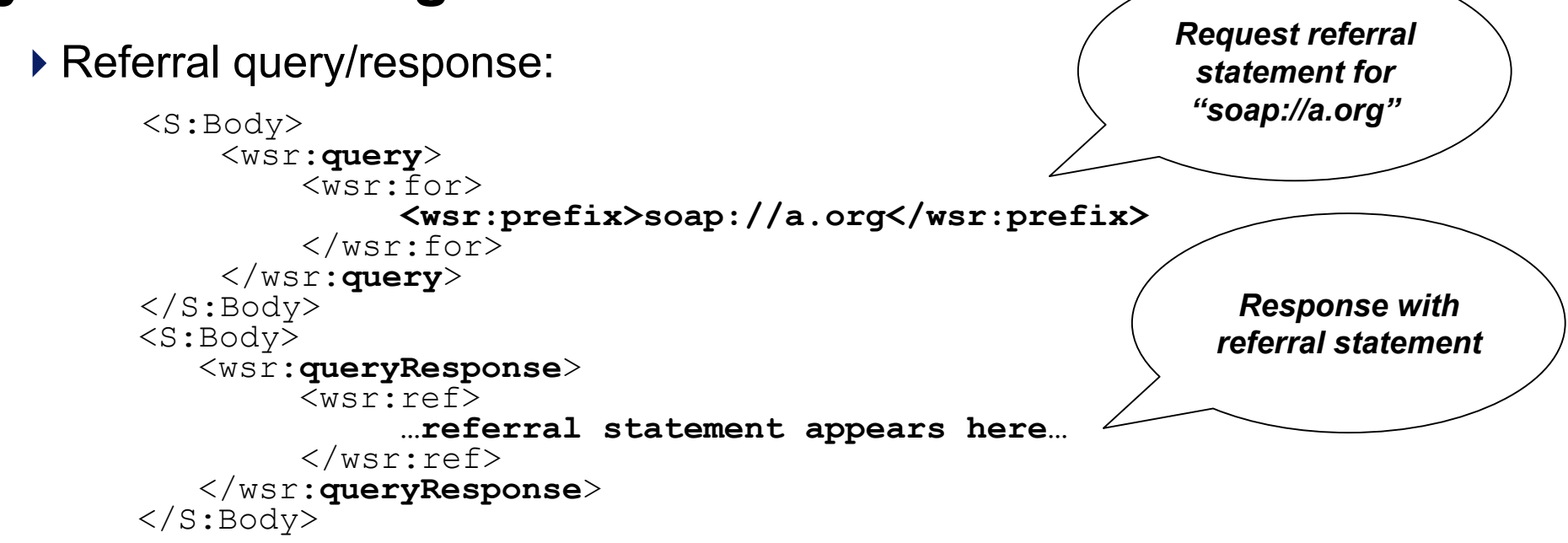

## **WS-Referral can be useful in multiple cases**

- ▶ For example:
	- ¾"DNS-like" services
		- To notify other Web services that a Web service's network address has changed
	- $\triangleright$  Load balancing
		- A SOAP router is too busy to handle the message can reroute

 $\triangleright$  Message path optimization

- A "better" path suddenly exists
- $\triangleright$  Delegation/message forwarding

#### ▶ Specification:

http://msdn.microsoft.com/webservices/understanding/gxa/default.aspx?pull =/library/en-us/dnglobspec/html/ws-referral.asp

# **Potential E-Government Applicability**

- May have applicability to E-Government initiatives (such as E-Travel) for load balancing
	- ¾*Ex:* Can **automatically/seamlessly reroute users** to another SOAP node when necessary for load balancing purposes

# **WS-Transaction**

### **WS-Transaction specifies transactional properties of Web services**

- Specification released **August 2002** by Microsoft, IBM and BEA Systems
- Utilizes 2 *Coordination Types:* 
	- ¾Atomic Transaction
	- $\triangleright$  Business Activity
- *Atomic Transaction* used to coordinate activities **having a short duration**  and executed within limited trust
	- ¾Has an **"all or nothing"** property
- *Business Activity* – used to coordinate activities that are **long in duration**  and desire to apply business logic to handle business exceptions
	- ¾Actions are **applied immediately and are permanent** because the long duration prohibits locking data resources

## **A Web services application can include both Atomic Transactions and Business Activities**

- Each Coordination Type can have **multiple** *Coordination Protocols* 
	- ¾Each is intended to **coordinate a different role** that a Web service plays in the activity
- Examples of Coordination Protocols:
	- ¾*Completion*  – a single participant tells the Coordinator to either **try to commit the transaction or force a rollback**
	- ¾*2PC (2 Phase Commit)*  – a participant such as a resource manager *(ex: database)* registers for this, so that the Coordinator can **manage a commit/abort decision** across all resource managers
	- ¾*PhaseZero* Coordinator notifies a participant **just before a 2PC protocol begins**
		- **May need to write cached updates to a database prior to 2PC**

## **A "Coordination Service" propagates/coordindates activities between services**

- Messages exchanged between parties carry a **Coordination Context**
	- ¾Contains information necessary to **link the various activities**
- ▶ Example of Coordination Context:

```
<S:Header><wscoor:CoordinationContext> <wsu:Expires>
               2002-06-30T13:20:00.000-05:00 </wsu:Expires>
             <wsu:Identifier>http://abc.com
            </wsu:Identifier>
            <wscoor:CoordinationType> http://schemas.xmlsoap.org/ws/2002/08/wstx </wscoor:CoordinationType>
            <wscoor:RegistrationService>
                <wsu:Address>http://xyzregistrationservice.com </wsu:Address>
            </wscoor:RegistrationService>
      </wscoor:CoordinationContext>
   ..... </S:Header> 
                                                                   CoordinationType
                                                                   "wstx"denotes an Atomic Transaction. The Registration 
                                                                     Service will bediscussed shortly.
```
*The* 

### **A Coordination Service consists of several components**

- ▶ Coordination Service consists of:
	- ¾Activation Service –allows a **Coordination Context** to be created
	- ¾Registration Service allows a Web service to **register** to participate in a Coordination Protocol
	- ¾A set of **Coordination Protocol Services** for each supported Coordination Type *(Completion, 2PC, etc.)*

## **Abbreviated Example – Atomic Transaction Process**

- App1 **sends a** *CreateCoordinationContext* **message** to its local Activation Service to create an Atomic Transaction
- App1 **receives a Coordination Context** containing the following information:
	- ¾Transaction Identifier
	- $\triangleright$  Coordination Type
	- ¾Coordinator Port Reference
- App1 **registers with the Coordinator** for the "Completion" Coordination Protocol
- App1 **sends a message to App2** containing the Coordination Context

## **Abbreviated Example – Atomic Transaction Process**

- App2 is an **application that caches data**   $-$  it registers with the Coordinator  $\,$ for the **"PhaseZero"** Coordination Protocol
- App2 **sends a message to App3** containing the Coordination Context
- App3 is a **resource manager**  – $-$  it registers with the Coordinator for the **"2PC"** Coordination Protocol

## At this point the Coordinator knows all the participants and what Coordination Protocols they expect to use

#### ▶ Specification:

http://msdn.microsoft.com/webservices/understanding/gxa/default.aspx?pull =/library/en-us/dnglobspec/html/ws-transaction.asp

# **Potential E-Government Applicability**

- ▶ May have applicability to E-Government initiatives (such as Pay.gov) for **transactional processing**
	- ¾*Ex:* Ensure that activities (such as payments) are **carried out in an atomic ("all-or-nothing") manner**

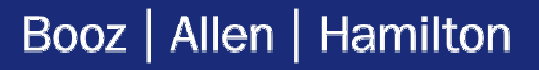

▶ WS-Coordination:

¾Defines **Coordination Types** used in WS-Transaction

### $\triangleright$  Specification:

http://msdn.microsoft.com/webservices/understanding/gxa/default.asp x?pull=/library/en-us/dnglobspec/html/ws-coordination.asp

### ▶ WS-Inspection:

¾Defines a **Web Services Inspection Language** for inspecting a Web site for available services

### ¾Specification:

http://msdn.microsoft.com/library/default.asp?url=/library/enus/dnglobspec/html/ws-inspection.asp

- WS-SecureConversation:
	- ¾Defines mechanisms for establishing security context **using session keys, derived keys, and per-message keys**
	- ¾Specification:

http://msdn.microsoft.com/ws/2002/12/ws-secure-conversation/

- DIME *(Direct Internet Message Encapsulation)*:
	- ¾Defines a **binary packaging format** for SOAP messages with attachments
	- $\triangleright$  Specification:

http://www.ietf.org/internet-drafts/draft-nielsen-dime-02.txt

- ▶ WS-Attachments:
	- ¾Defines how DIME packaging can be used to **provide the attachment capabilities** needed by Web services
	- **≻**Specification:

http://www.ietf.org/internet-drafts/draft-nielsen-dime-soap-01.txt

- WS-Privacy *(Pending)*
- WS-Federation *(Pending)*
- WS-Authorization *(Pending)*

### **Conclusions**

*The Global XML Web Services Architecture is poised to play a major role in advancing the adoption of Web services through its robust specification of mechanisms for Web services such as security, policy, coordination, federation, and routing.*

*Several GXA specifications (WS-Transaction, WS-Coordination) appear to be plausible likely candidates for inclusion in W3C's upcoming Web Services Choreography Language Specification.*

# *QUESTIONS?*

## **Contact Information**

Joseph M. Chiusano Booz | Allen | Hamilton McLean, VA (703) 902-6923 chiusano\_joseph@bah.com